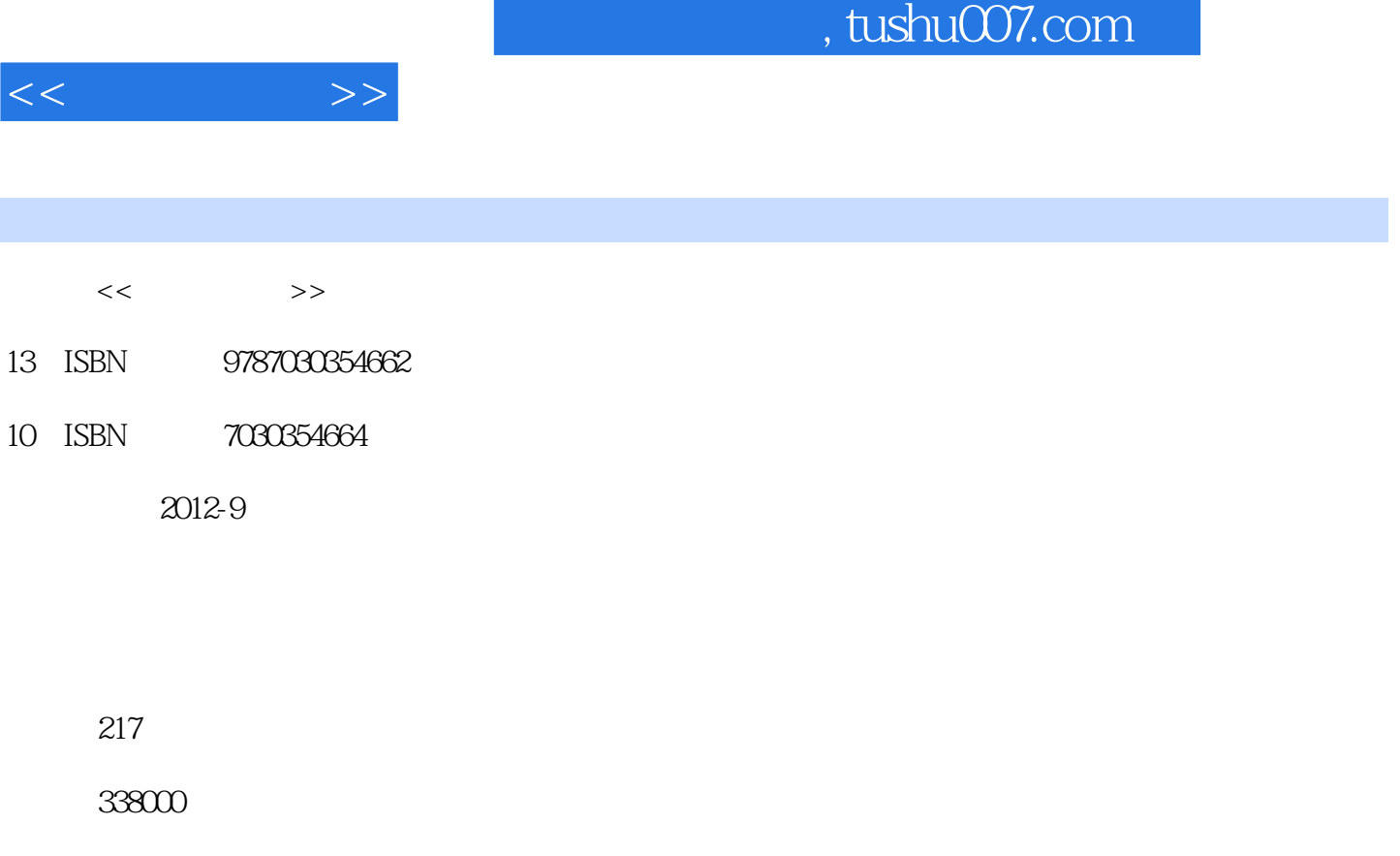

extended by PDF and the PDF

更多资源请访问:http://www.tushu007.com

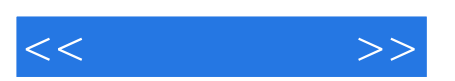

 $t3$ 

 $<<$ 

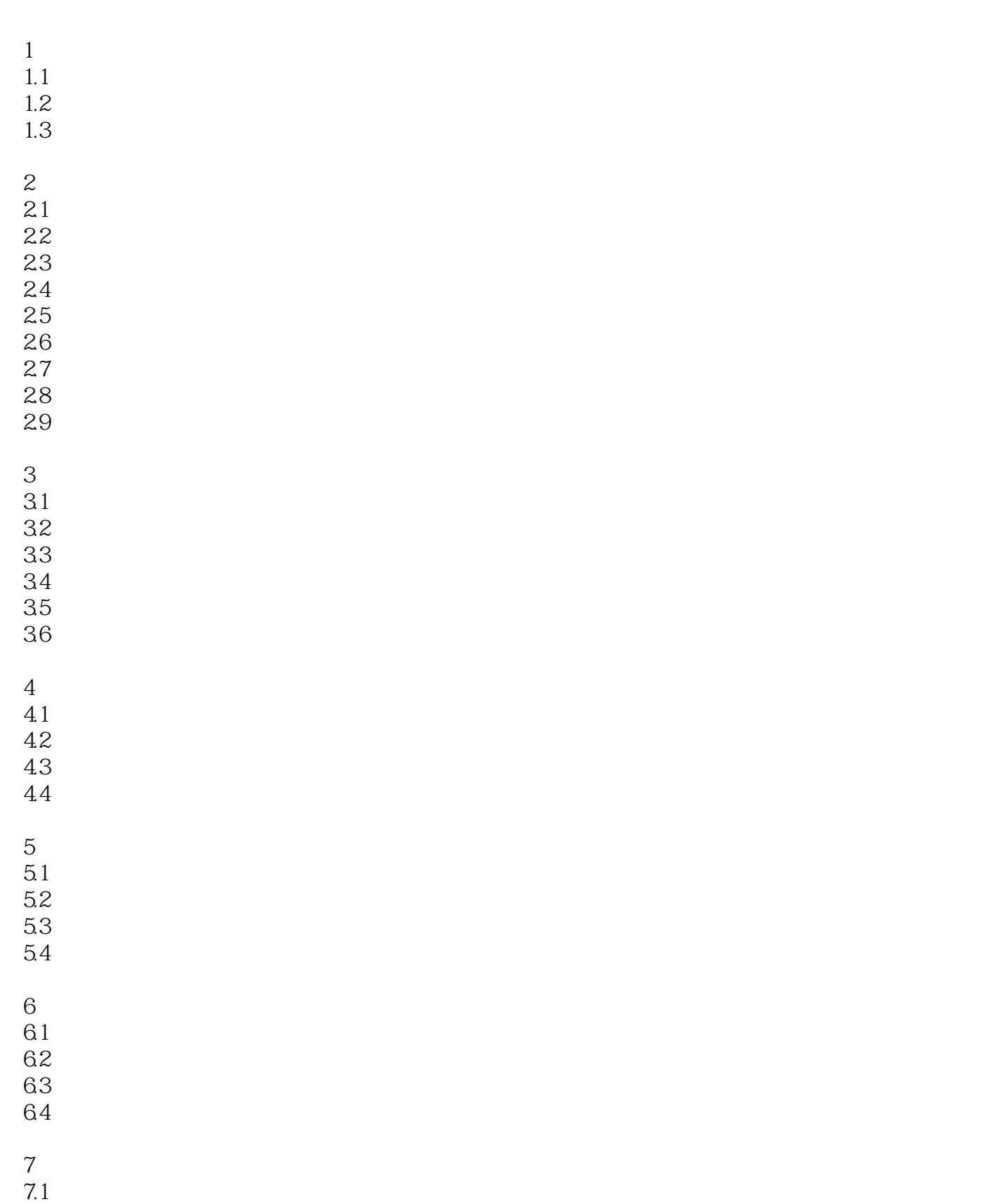

## $,$  tushu007.com

 $<<$ 

 $7.2$  $7.3$  $7.4$ 

 $\begin{matrix} 8 \\ 1 \end{matrix}$ 

 $1$  $\sim$  2  $\sim$   $\sim$ 

 $\overline{\mathbf{3}}$   $\overline{\mathbf{3}}$   $\overline{\mathbf{4}}$  $4 \qquad \qquad --$ 

 $5$ 实验6 凭证录入

 $7$ 

实验8 期末处理与账簿查询

实验9 会计报表

实验10 工资管理系统

11 **a** a set of  $\overline{z}$  $12$ 

 $,$  tushu007.com

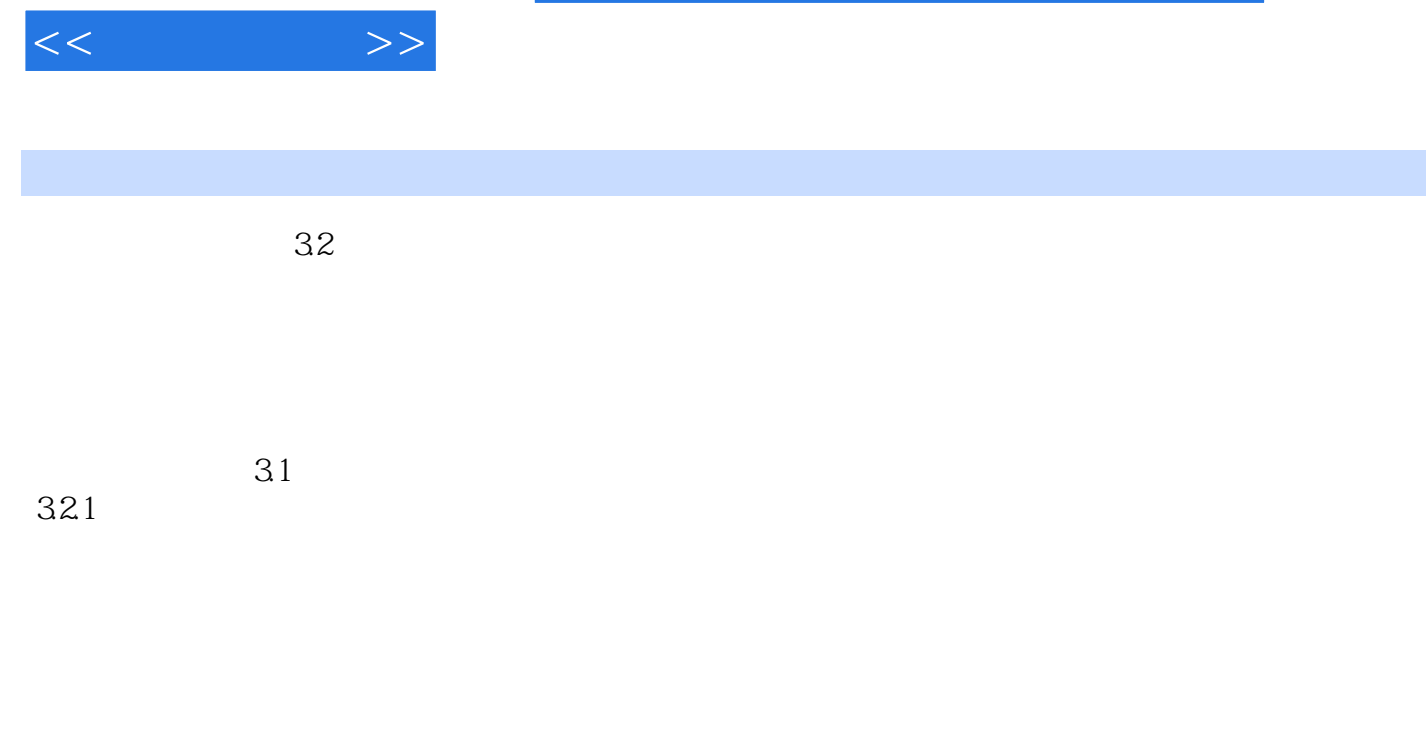

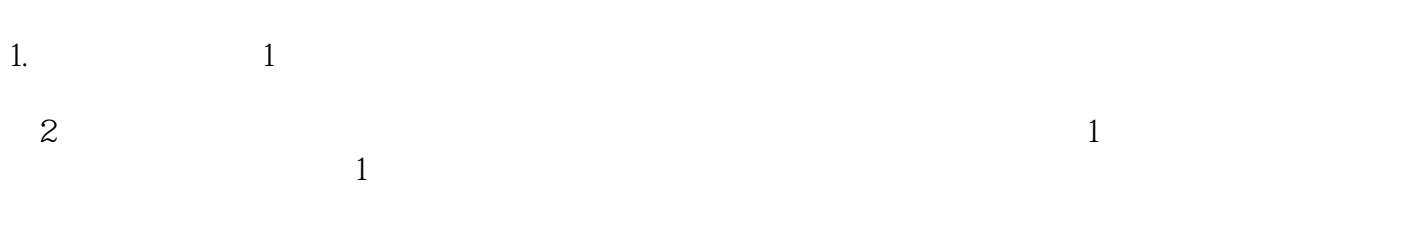

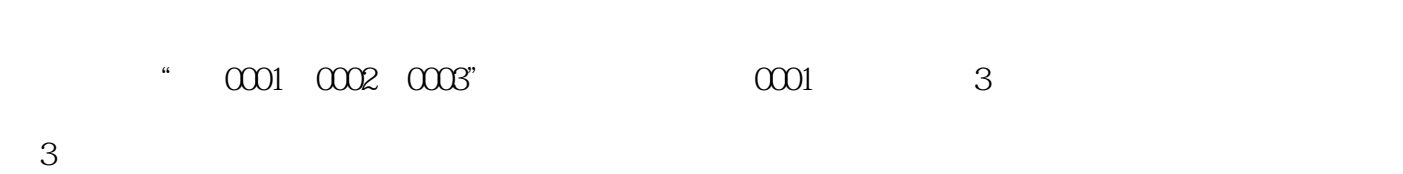

(4)  $\frac{4}{\pi}$   $\frac{4}{\pi}$ 

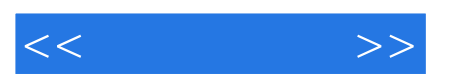

*Page 6*

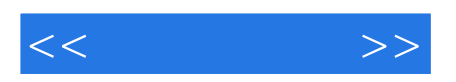

本站所提供下载的PDF图书仅提供预览和简介,请支持正版图书。

更多资源请访问:http://www.tushu007.com